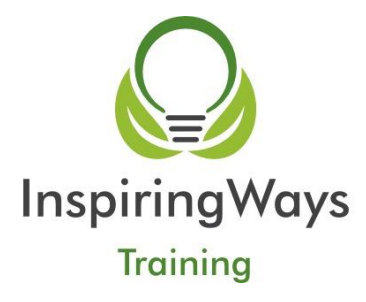

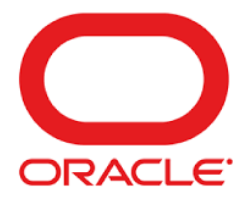

# **Oracle Database SQL Workshop 5 Days**

#### **Overview**

This Oracle Database: Introduction to SQL training helps you write subqueries, combine multiple queries into a single query using SET operators and report aggregated data using group functions. Learn this and more through hands-on exercises.

#### Learn To:

- Understand the basic concepts of relational databases ensure refined code by developers.
- Create reports of sorted and restricted data.
- Run data manipulation statements (DML).
- Control database access to specific objects.
- Manage schema objects.
- Manage objects with data dictionary views.
- Retrieve row and column data from tables.
- Control privileges at the object and system level.
- Create indexes and constraints; alter existing schema objects.
- Create and query external tables.

## **Prerequisites**

There are no specific prerequisites for this course.

## **Delegates will learn how to**

- Identify the major structural components of the Oracle Database 12c
- Create reports of aggregated data
- Write SELECT statements that include queries
- Retrieve row and column data from tables
- Run data manipulation statements (DML) in Oracle Database 12c
- Create tables to store data
- Utilize views to display data
- Control database access to specific objects
- Manage schema objects
- Display data from multiple tables using the ANSI SQL 99 JOIN syntax
- Manage objects with data dictionary views
- Write multiple-column sub-queries
- Employ SQL functions to retrieve customized data
- Use scalar and correlated sub-queries
- Create reports of sorted and restricted data

## **Outline**

- Introduction
- Using Single-Row Functions to Customize Output
- Displaying Data from Multiple Tables Using Joins
- Managing Tables using DML statements
- Creating Sequences, Synonyms, Indexes
- Retrieving Data by Using Subqueries
- Manipulating Data
- Retrieving Data using the SQL SELECT Statement
- Using Conversion Functions and Conditional Expressions
- Using Subqueries to Solve Queries
- Introduction to Data Definition Language
- Creating Views
- Manipulating Data by Using Subqueries
- Managing Data in Different Time Zones
- Restricting and Sorting Data
- Reporting Aggregated Data Using the Group Functions
- Using the SET Operators
- Introduction to Data Dictionary Views
- Managing Schema Objects
- Controlling User Access